# **SSH**

**version 0.9**

Typeset in LH<sub>E</sub>X from SGML source using the DocBuilder-0.9.8 Document System.

# Contents

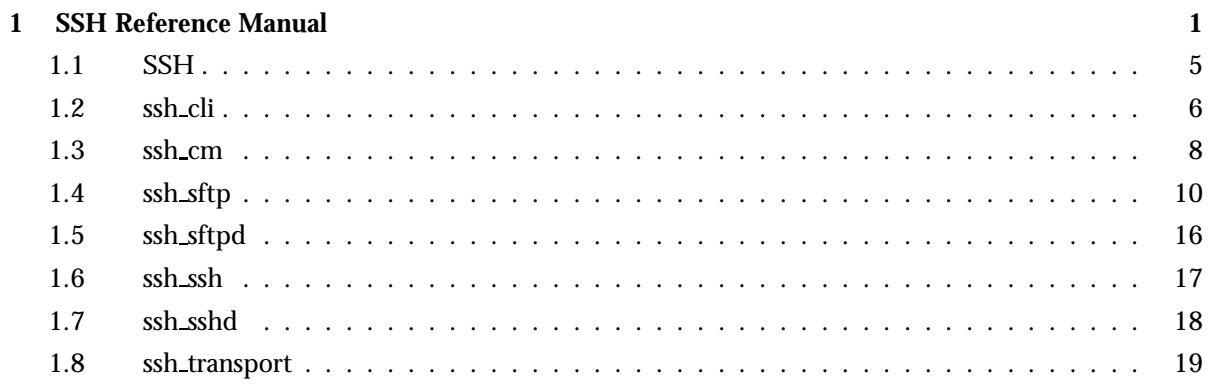

## SSH Reference Manual

### Short Summaries

- Erlang Module **ssh** [page 5] Main API of the SSH application
- Erlang Module **ssh cli** [page 6] SSH Command Line Interface.
- Erlang Module **ssh cm** [page 8] SSH connection layer.
- Erlang Module **ssh sftp** [page 10] SFTP client.
- Erlang Module **ssh sftpd** [page 16] SSH FTP server.
- Erlang Module **ssh ssh** [page 17] SSH client.
- Erlang Module **ssh sshd** [page 18] SSH server with erlang shell.
- Erlang Module **ssh transport** [page 19] SSH transport layer.

#### ssh

The following functions are exported:

- $\bullet$  start() -> ok | {error, Reason} [page 5] Starts the SSH application
- $\bullet$  stop() - $>$  ok | {error, Reason} [page 5] Stops the SSH application
- stop [page 5] Stops the SSH application

#### ssh cli

The following functions are exported:

- listen(Shell) [page 6] Start an SSH server with a CLI
- listen(Shell, Port) [page 6] Start an SSH server with a CLI
- listen(Shell, Port, Options) [page 6] Start an SSH server with a CLI
- listen(Shell, Addr, Port, Options) [page 6] Start an SSH server with a CLI
- $\bullet$  stop(Pid) -> ok | {error, Reason} [page 6] Stop the listener

#### ssh<sub>\_cm</sub>

The following functions are exported:

- $\bullet$  connect(Host) ->  $\{ \mathsf{ok},\;\mathsf{Pid}\}$  |  $\{ \mathsf{error},\;\mathsf{Error}\}$ [page 8] Connect to an ssh daemon
- $\bullet$  connect(Host, Options) ->  $\{\circ k$ , Pid $\}$  |  $\{error, Error\}$ [page 8] Connect to an ssh daemon
- $\bullet$  connect(Host, Port, Options) ->  $\{\texttt{ok, Pid}\}$  |  $\{\texttt{error, Error}\}$ [page 8] Connect to an ssh daemon
- listen(UserFun, Options) -<sup>&</sup>gt; ok [page 9] Start an ssh shell
- listen(UserFun, Port, Options) -<sup>&</sup>gt; ok [page 9] Start an ssh shell
- $\bullet$  listen(UserFun, Addr, Port, Options) - $>$  ok [page 9] Start an ssh shell
- $\bullet$  stop\_listener(Pid) - $>$  ok | {error, Reason} [page 9] Stop the listener

#### ssh sftp

The following functions are exported:

- $\bullet$  connect(CM) ->  $\{\texttt{ok, Pid}\}$  |  $\{\texttt{error, Reason}\}$ [page 10] Connect to an SFTP server
- $\bullet$  connect(Host, Options) - $>$   $\{$ ok, Pid $\}$  |  $\{$ error, Reason $\}$ [page 10] Connect to an SFTP server
- $\bullet$  connect(Host, Port, Options) - $>$   $\{$ ok, Pid $\}$  |  $\{error,$  Reason $\}$ [page 10] Connect to an SFTP server
- $\bullet$  read\_file(Server, File) - $>$   $\{$ ok, Data $\}$  |  $\{$ error, Reason $\}$ [page 10] Read a file
- $\bullet$  write\_file(Server, File, Iolist) -> ok | {error, Reason} [page 10] Write a file
- $\bullet$  list\_dir(Server, Path) ->  $\{\texttt{ok}, \ \texttt{Filenames}\}$  |  $\{\texttt{error}, \ \texttt{Reason}\}$ [page 11] List directory
- $\bullet$  open(Server, File, Mode) - $>$  {ok, Handle} | {error, Reason} [page 11] Open a file and return a handle
- $\bullet$  opendir(Server, Path) - $>$   $\{$ ok, Handle $\}$  |  $\{$ error, Reason $\}$ [page 11] Open a directory and return a handle
- $\bullet$  close(Server, Handle) -> ok | {error, Reason} [page 11] Close an open handle
- read(Server, Handle, Len) ->  $\{\rm ok, \ Data\}$  | eof |  $\{\rm error, \ Error\}$ [page 11] Read from an open file
- $\bullet$  pread(Server, Handle, Position, Length) - $>$   $\{$ ok, Data $\}$  | eof |  $\{error, Error\}$ [page 11] Read from an open file
- $\bullet$  aread(Server, Handle, Len) - $>$   $\{ \text{async}, \; \mathbb{N} \}$  |  $\{ \text{error}, \; \text{Error} \}$ [page 12] Read asynchronously from an open file
- $\bullet$  apread(Server, Handle, Position, Length) - $>$   $\{ \text{async},\ \mathbb{N}\}$  |  $\{ \text{error},\ \text{S}$  $Error$ } [page 12] Read asynchronously from an open file
- $\bullet$  write(Server, Handle, Data) - $>$  ok | {error, Error} [page 12] Write to an open file
- $\bullet$  pwrite(Server, Handle, Position, Data) - $>$  ok | {error, Error} [page 12] Write to an open file
- $\bullet$  awrite(Server, Handle, Data) - $>$  ok | {error, Error} [page 12] Write asynchronously to an open file
- $\bullet$  apwrite(Server, Handle, Position, Data) -> ok | {error, Error} [page 12] Write asynchronously to an open file
- $\bullet$  position(Server, Handle, Location) - $>$   $\{$ ok, NewPosition |  $\{error,$  $Error$ } [page 13] Seek position in open file
- read\_file\_info(Server, Name) ->  $\{\rm ok, \; FileInfo\}$  |  $\{\rm error, \; Reason\}$ [page 13] Get information about a file
- $\bullet$  get\_file\_info(Server, Handle) ->  $\{\text{ok, FileInfo}\}$  |  $\{\text{error, Reason}\}$ [page 13] Get information about a file
- read\_link\_info(Server, Name) ->  $\{ \textup{ok, FileInfo} \}$  |  $\{ \textup{error, Reason} \}$ [page 13] Get information about a symbolic link
- $\bullet$  write\_file\_info(Server, Name, Info) -> ok | {error, Reason} [page 14] Write information for a file
- $\bullet$  read\_link(Server, Name) - $>$   $\{$ ok, Target $\}$  |  $\{$ error, Reason $\}$ [page 14] Read symbolic link
- $\bullet$  make\_symlink(Server, Name, Target) - $>$  ok | {error, Reason} [page 14] Create symbolic link
- $\bullet$  rename(Server, OldName, NewName) - $>$  ok |  $\{ \text{error, Reason} \}$ [page 14] Rename a file
- $\bullet$  delete(Server, Name) - $>$  ok | {error, Reason} [page 14] Delete a file
- $\bullet$  make\_dir(Server, Name) - $>$  ok | {error, Reason} [page 15] Create a directory
- $\bullet$  del\_dir(Server, Name) - $>$  ok | {error, Reason} [page 15] Delete an empty directory
- $\bullet$  stop(Server) -> ok [page 15] Stop sftp session

#### ssh sftpd

The following functions are exported:

- $\bullet$  listen(Port) ->  $\{\circ\mathsf{k},\; \mathsf{Pid}\}$ |{error, Error} [page 16] Starts sftp server
- $\bullet$  listen(Port, Options) -> {ok, Pid}|{error, Error} [page 16] Starts sftp server
- $\bullet$  listen(Addr, Port, Options) ->  $\{\texttt{ok}, \; \texttt{Pid}\}$ |{error, Error} [page 16] Starts sftp server

#### ssh\_ssh

The following functions are exported:

- $\bullet$  connect(Host) -> ok [page 17] Start an ssh shell
- connect(Host, Options) -<sup>&</sup>gt; ok [page 17] Start an ssh shell
- connect(Host, Port, Options) -<sup>&</sup>gt; ok [page 17] Start an ssh shell

### ssh sshd

The following functions are exported:

- $\bullet$  listen(Port) ->  $\{\circ\mathsf{k}\colon\mathsf{Pid}\}$ |{error, Error} [page 18] Connect to an ssh daemon
- $\bullet$  listen(Port, Options) -> {ok, Pid}|{error, Error} [page 18] Connect to an ssh daemon
- $\bullet$  listen(Addr, Port, Options) ->  $\{\texttt{ok}, \; \texttt{Pid}\}$ |{error, Error} [page 18] Connect to an ssh daemon
- $\bullet$  stop(Pid) -> ok | {error, Reason} [page 18] Stop the listener

### ssh\_transport

No functions are exported.

## **SSH**

Erlang Module

Interface module for the SSH application

## Exports

start()  $\rightarrow$  ok | {error, Reason}

Types:

• Reason =  $term()$ Starts the SSH application. Require that the *crypto* application has been started.

 $stop() \Rightarrow ok \mid \{error, Reason\}$ stop

Types:

• Reason =  $term()$ Stops the SSH application

## ssh cli

Erlang Module

This module implements a CLI (Command Line Interface), for an SSH server. It's used by ssh sshd to provide an interactive erlang shell as an ssh server.

Since ssh cli uses the group module, the CLI provides full editing just like in the erlang shell, with history (ctrl-p and ctrl-n), line editing and configurable tab expansion (completion).

A full example of how to use ssh cli is provided in ssh/examples/ssh sample cli.erl.

### Exports

```
listen(Shell)
listen(Shell, Port)
listen(Shell, Port, Options)
listen(Shell, Addr, Port, Options)
```
Types:

- Shell =  $pid()$  | fun $()$
- Port = integer $()$
- Addr = string $()$
- Options =  $[\{Option, Value\}]$
- Option =  $atom()$
- $\bullet$  Value = term $()$

Starts a daemon listening on Port. The Shell fun is a function spawning a shell process, containing a read-eval-print-loop using ordinary erlang io (e.g. get line/1 and fprint).

The daemon's group leader will be connected to the SSH daemon, so that the io will be sent to the remote SSH shell client.

An example of how ssh\_cli can be used can be found in ssh/examples/ssh cli sample.erl.

The module ssh sshd is implemented using ssh cli.

For options, see ssh\_cm:listen.

 $stop(Pid)$  -> ok | {error, Reason}

Types:

- Pid =  $pid()$
- Reason =  $atom()$

Stops the listener given by Pid, existing connections will stay open.

## ssh cm

Erlang Module

This module implements the SSH connection layer.

### Exports

```
connect(Host) \rightarrow {ok, Pid} | {error, Error}
connect(Host, Options) \rightarrow {ok, Pid} | {error, Error}
connect(Host, Port, Options) \rightarrow {ok, Pid} | {error, Error}
```
Types:

- $\bullet$  Host = string()
- Port = integer $()$
- Options =  $[\{Option, Value\}]$

Connects to an SSH server. A gen\_server is started and returned if connection is successful, but no channel is started, that is done with session open/2. The Host is a string with the address of a host running an SSH server. The Port is an integer, the port to connect to. The default is 22, the registered port for SSH.

Options are:

- {user\_dir, String} Sets the user directory, normally  $\gamma$ .ssh (containing the files known hosts, id rsa<c>, <sup>&</sup>lt;c>id dsa, authorized keys).
- {silently\_accept\_hosts, Boolean} When true, (default is false), hosts are added to the file known hosts without asking the user.
- {user\_interaction, Boolean} If true, which is the default, password questions and adding hosts to known hosts will be asked interactively to the user. (This is done during connection to an SSH server.) If false, both these interactions will throw and the server will not start.
- fpublic key alg, ssh rsa | ssh dsag Sets the preferred public key algorithm to use for user authentication. If the the preferred algorithm fails of some reason, the other algorithm is tried. The default is to try ssh rsa first.
- ${connect_timeout, Millisecons | infinity} Sets the default timeout when$ trying to connect to an SSH server. This timeout will also affect calls later when using the SSH connection.
- {user, String} Provide a username. If this option is not given, ssh reads from the environment (LOGNAME or USER on unix, USERNAME on Windows).
- ${password, String}$  Provide a password for password authentication. If this option is not given, the user will be asked for a password.
- $\{user\_auth, Fun/3\}$  Provide a fun for password authentication. The fun will be called as fun(User, Password, Opts) and should return true or false.

fkey cb, KeyCallbackModuleg Provide a special call-back module for key handling. The call-back module should be modeled after the ssh\_file module. The function that must be exported are: private host rsa key/2, private host dsa key/2, lookup host key/3 and add host key/3.

As usual, boolean options that should be true can be given as an atom instead of a tuple, e.g. silently accept hosts instead of  $\{s\text{identity} \text{ accepts} \text{ hosts}, \text{ true}\}.$ 

```
listen(UserFun, Options) -> ok
listen(UserFun, Port, Options) -> ok
listen(UserFun, Addr, Port, Options) -> ok
```
Types:

- $\bullet$  UserFun = fun()  $\gt$  Pid
- Port =  $integer()$
- Addr = string $()$  | any
- Options =  $[\{Option, Value\}]$
- Option =  $atom()$
- $\bullet$  Value = term $()$

Starts a server listening for SSH connections on the given port.

UserFun is a function that should spawn and return a server upon incoming connections on the given port (and address).

Port is the port that the server should listen on. Everytime a connection is made on that port, the UserFun is called, and the returned process is used as a user process for the server.

Options are:

- {system\_dir, String} Sets the system directory, containing the host files that identifies the host for ssh. The default is /etc/ssh, but note that SSH normally requires the host files there to be readable only by root.
- {user\_passwords, [{User, Password}]} Provide passwords for password authentication.They will be used when someone tries to connect to the server and public key user autentication fails. The option provides a list of valid user names and the corresponding password. User and Password are strings.
- ${\text{password, String}}$  Provide a global password that will authenticate any user (use with caution!).

If neither of these options is given, the server will be unable to authenticate with password.

stop\_listener(Pid)  $\rightarrow$  ok | {error, Reason}

Types:

- Pid =  $pid()$
- Reason =  $atom()$

Stops the listener, given by Pid, existing connections will stay open.

## ssh sftp

Erlang Module

This module implements an SFTP (SSH FTP) client. SFTP is a secure, encrypted file transfer service available for SSH.

The errors returned are from the SFTP server, and are often not posix error codes.

### Exports

```
connect(CM) \rightarrow {ok, Pid} | {error, Reason}
connect(Host, Options) \rightarrow {ok, Pid} | {error, Reason}
connect(Host, Port, Options) \rightarrow {ok, Pid} | {error, Reason}
```
Types:

- $\bullet$  Host = string()
- $\bullet$  CM = pid()
- Port =  $integer()$
- Options =  $[\{Option, Value\}]$
- Option =  $atom()$
- Value =  $term()$
- Reason =  $term()$

Connects to an SFTP server. A gen server is started and returned if connection is successful. This server is used to perform SFTP commands on the server.

For options, see ssh cm:connect.

```
read_file(Server, File) -> {ok, Data} | {error, Reason}
```
Types:

- Server =  $pid()$
- File = string()
- Data =  $\text{binary}()$
- Reason = term $()$

Reads a file from the server, and returns the data in a binary, like file:read file/1.

write file(Server, File, Iolist)  $\rightarrow$  ok | {error, Reason}

Types:

- Server =  $pid()$
- File = string()
- Data =  $\text{binary}()$

```
• Reason = term()
```
Writes a file to the server, like file: write file/2. The file is created if it's not there.

```
list_dir(Server, Path) -> {ok, Filenames} | {error, Reason}
```
Types:

- Server =  $pid()$
- Path = string $()$
- Filenames = [Filename]
- Filename = string $()$
- Reason =  $term()$

Lists the given directory on the server, returning the filenames as a list of strings.

open(Server, File, Mode)  $\rightarrow$  {ok, Handle} | {error, Reason}

Types:

- Server =  $pid()$
- File = string()
- $\bullet$  Mode = [Modeflag]
- Modeflag = read | write | creat | trunc | append | binary
- $\bullet$  Handle = term $()$
- Reason =  $term()$

Opens a file on the server, and returns a handle that is used for reading or writing.

opendir(Server, Path)  $\rightarrow$  {ok, Handle} | {error, Reason}

Types:

- Server =  $pid()$
- Path = string $()$
- Reason =  $term()$

Opens a handle to a directory on the server, the handle is used for reading directory contents.

```
close(Server, Handle) \rightarrow ok | {error, Reason}
```
Types:

- Server =  $pid()$
- $\bullet$  Handle = term $()$
- Reason =  $term()$

Closes a handle to an open file or directory on the server.

```
read(Server, Handle, Len) \rightarrow {ok, Data} | eof | {error, Error}
pread(Server, Handle, Position, Length) \rightarrow {ok, Data} | eof | {error, Error}
              Types:
```
- Server =  $pid()$
- $\bullet$  Handle = term $()$
- Len = integer $()$
- Data = string $()$  | binary $()$
- Reason =  $term()$

Reads Len bytes from the file referenced by Handle. Returns  $\{\circ k, \text{ Data}\}, \text{or } \text{eof}, \text{or}$ {error, Reason}. If the file is opened with binary, Data is a binary, otherwise it is a string.

If the file is read past eof, only the remaining bytes will be read and returned. If no bytes are read, eof is returned.

The pread function reads from a specified position, combining the position and read functions.

```
aread(Server, Handle, Len) \rightarrow {async, N} | {error, Error}
apread(Server, Handle, Position, Length) \rightarrow {async, N} | {error, Error}
```
Types:

- Server =  $pid()$
- Handle = term $()$
- Position  $=$  integer()
- Len =  $integer()$
- $\bullet$  N = term $()$
- Reason =  $term()$

Reads from an open file, without waiting for the result. If the handle is valid, the function returns  $\{async, N\}$ , where N is a term guaranteed to be unique between calls of aread. The actual data is sent as a message to the calling process. This message has the form  $\{async\_reply, N, Result\}$ , where Result is the result from the read, either  $\{ok, Data\}$ , or eof, or  $\{error, Error\}$ .

The apread function reads from a specified position, combining the position and aread functions.

```
write(Server, Handle, Data) \rightarrow ok | {error, Error}
pwrite(Server, Handle, Position, Data) \rightarrow ok | {error, Error}
```
Types:

- Server =  $pid()$
- Handle =  $term()$
- Position  $=$  integer()
- Data = iolist $()$
- Reason =  $term()$

Write data to the file referenced by Handle. The file should be opened with write or append flag. Returns ok if successful and  $\{error, Reason\}$  otherwise.

Typical error reasons are:

ebadf The file is not opened for writing. enospc There is a no space left on the device.

```
awrite(Server, Handle, Data) \rightarrow ok | {error, Error}
apwrite(Server, Handle, Position, Data) \rightarrow ok | {error, Error}
```
Types:

- Server =  $pid()$
- $\bullet$  Handle = term $()$
- Position  $=$  integer()
- Len = integer $()$
- Data =  $\text{binary}()$
- Reason =  $term()$

Writes to an open file, without waiting for the result. If the handle is valid, the function returns  $\{ \text{async}, \text{ N} \}$ , where N is a term guaranteed to be unique between calls of awrite. The result of the write operation is sent as a message to the calling process. This message has the form  $\{$ async\_reply, N, Result $\}$ , where Result is the result from the write, either ok, or  $\{error, Error\}$ .

The apwrite writes on a specified position, combining the position and awrite operations.

position(Server, Handle, Location)  $\rightarrow$  {ok, NewPosition | {error, Error}

Types:

- Server =  $pid()$
- Handle =  $term()$
- Location = Offset | {bof, Offset} | {cur, Offset} | {eof, Offset} | bof | cur | eof
- Offset =  $int()$
- NewPosition = integer $()$
- Reason =  $term()$

Sets the file position of the file referenced by Handle. Returns  $\{\alpha k, \gamma\}$  NewPosition (as an absolute offset) if successful, otherwise  $\{error, Reason\}$ . Location is one of the following:

Offset The same as  $\{ \text{hof}, \text{Offset} \}.$ 

{bof, Offset} Absolute offset.

- $\{cur, 0$ ffset $\}$  Offset from the current position.
- ${eof, 0ffset}$  Offset from the end of file.

bof | cur | eof The same as above with Offset 0.

```
read file info(Server, Name) \rightarrow {ok, FileInfo} | {error, Reason}
get file info(Server, Handle) \rightarrow {ok, FileInfo} | {error, Reason}
```
Types:

- Server =  $pid()$
- Name = string $()$
- $\bullet$  Handle = term $()$
- $\bullet$  FileInfo = record()
- Reason =  $term()$

Returns a file info record from the file specified by Name or Handle, like file:read file info/2.

```
read link info(Server, Name) \rightarrow {ok, FileInfo} | {error, Reason}
```
#### Types:

- Server =  $pid()$
- Name = string $()$
- Handle = term $()$
- FileInfo =  $record()$
- Reason =  $term()$

Returns a file info record from the symbolic link specified by Name or Handle, like file:read link info/2.

write file info(Server, Name, Info)  $\rightarrow$  ok | {error, Reason}

Types:

- Server =  $pid()$
- Name = string $()$
- $\bullet$  Info = record()
- Reason =  $term()$

Writes file information from a file info record to the file specified by Name, like file:write file info.

read\_link(Server, Name)  $\rightarrow$  {ok, Target} | {error, Reason}

Types:

- Server =  $pid()$
- Name = string $()$
- Target = string $()$
- Reason =  $term()$

Read the link target from the symbolic link specified by name, like file:read\_link/1.

make\_symlink(Server, Name, Target)  $\rightarrow$  ok | {error, Reason}

Types:

- Server =  $pid()$
- Name = string $()$
- Target =  $string()$
- Reason =  $term()$

Creates a symbolic link pointing to Target with the name Name, like file:make symlink/2.

rename(Server, OldName, NewName)  $\rightarrow$  ok | {error, Reason}

Types:

- Server =  $pid()$
- OldName =  $string()$
- NewName  $=$  string $()$
- Reason =  $term()$

Renames a file named OldName, and gives it the name NewName, like file:rename/2

```
delete(Server, Name) \rightarrow ok | {error, Reason}
```
Types:

- Server =  $pid()$
- Name = string $()$
- Reason =  $term()$

Deletes the file specified by Name, like file:delete/1

make\_dir(Server, Name)  $\rightarrow$  ok | {error, Reason}

Types:

- Server =  $pid()$
- Name = string $()$
- Reason =  $term()$

Creates a directory specified by Name. Name should be a full path to a new directory. The directory can only be created in an existing directory.

```
del dir(Server, Name) \rightarrow ok | {error, Reason}
```
Types:

- Server =  $pid()$
- Name = string $()$
- Reason =  $term()$

Deletes a directory specified by Name. The directory should be empty, and

stop(Server) -> ok

Types:

• Server =  $pid()$ 

Stops the sftp session, closing the connection. Any open files on the server will be closed.

# ssh sftpd

Erlang Module

This module implements an SFTP server.

## Exports

```
listen(Port) -> {ok, Pid}|{error, Error}
listen(Port, Options) \rightarrow {ok, Pid}|{error, Error}
listen(Addr, Port, Options) \rightarrow {ok, Pid}|{error, Error}
```
Types:

- Port =  $integer()$
- Addr = string $()$
- Options =  $[\{Option, Value\}]$

Starts an SFTP server on the given port. The server listens for connection of an SFTP client.

Options are:

- {cwd, String} Sets the initial current working directory for the server.
- {file\_handler, CallbackModule} Determines which module to call for communicating with the file server. Default value is ssh sftpd file that uses the file and filelib API:s to access the standard OTP file server. This option may be used to plug in the use of other file servers.
- $\{root, String\}$  Sets the sftp root directory. The user will then not be able to see any files above this root. If for instance the root is set to /tmp the user will see this directory as / and if the user does cd /etc the user will end up in /tmp/etc.

For more options, see ssh\_cm:listen.

## ssh ssh

Erlang Module

This module implements a simple SSH client in erlang, providing an interactive shell to another computer.

### Exports

```
connect(Host) -> ok
connect(Host, Options) -> ok
connect(Host, Port, Options) -> ok
```
Types:

- $\bullet$  Host = string()
- Port = integer $()$
- Options = [Option]

connect starts an interactive shell to an SSH server on the given Host. The function waits for user input, and will not return until the remote shell is ended.(e.g. on exit from the shell).

For options, see ssh\_cm: connect

## ssh sshd

Erlang Module

This module implements an erlang shell as an SSH server.

### Exports

```
listen(Port) -> {ok, Pid}|{error, Error}
listen(Port, Options) \rightarrow {ok, Pid}|{error, Error}
listen(Addr, Port, Options) \rightarrow {ok, Pid}|{error, Error}
```
Types:

- Addr = string $()$
- Port = integer $()$
- Options =  $[\{Option, Value\}]$

Create a listener on the given port. (It calls ssh\_cli:listen with shell:start/0 as argument.) An SSH client can be used to connect to the listener and execute erlang commands.

Unix example:

```
1> ssh_sshd:listen(9999, [{system_dir, "."}])
< 0.59.0 >
```
On a unix shell:

```
bash@balin$ ssh -p 9999 balin
Eshell V5.4.\overline{9.1} (abort with \degreeG)
1> \text{exit}().
Connection to balin closed.
bash@balin$
```
This assumes that the current dir contains a private host key. For options, see ssh\_cli:listen/3 and ssh\_cm:listen/4.

```
stop(Pid) -> ok | {error, Reason}
```
Types:

• Pid =  $pid()$ 

• Reason =  $atom()$ 

Stops the listener given by Pid.

# ssh\_transport

Erlang Module

This module implements the SSH connection layer, as described in draft-ietf-secsh-transport-24.

This module should not normally be called by a client application.

## Index of Modules and Functions

Modules are typed in this way. Functions are typed in this way.

apread/4 ssh sftp , 12 apwrite/4 ssh sftp , 12 aread/3 ssh sftp , 12 awrite/3 ssh sftp , 12 close/2 ssh sftp , 11 connect/1  $ssh\_cm$ ,  $8$ ssh sftp , 10 ssh ssh , 17 connect/2  $\ensuremath{\textit{ssh}}\xspace$  cm , 8 ssh sftp , 10 ssh\_ssh, 17 connect/3  $ssh$ <sub>cm</sub>  $, 8$ ssh\_sftp, 10 ssh\_ssh, 17 del\_dir/2 ssh sftp , 15 delete/2 ssh sftp , 14 get\_file\_info/2 ssh\_sftp, 13 list\_dir/2 ssh sftp , 11 listen/1

ssh\_cli, 6

ssh sftpd , 16 ssh\_sshd, 18 listen/2 ssh cli , 6 ssh cm , 9 ssh\_sftpd, 16  $ssh$  sshd, 18 listen/3 ssh cli , 6 ssh cm , 9 ssh\_sftpd, 16 ssh\_sshd, 18 listen/4 ssh cli , 6 ssh cm , 9 make\_dir/2 ssh sftp , 15 make\_symlink/3 ssh sftp , 14 open/3 ssh sftp , 11 opendir/2 ssh sftp , 11 position/3 ssh sftp , 13 pread/4 ssh\_sftp, 11 pwrite/4 ssh sftp , 12 read/3 ssh sftp , 11

read\_file/2

ssh\_sftp, 10 read\_file\_info/2 ssh sftp , 13 read\_link/2 ssh sftp , 14 read\_link\_info/2 ssh\_sftp, 13 rename/3 ssh sftp , 14 SSH start/0, 5 stop, 5 stop/0, 5 ssh cli listen/1, 6 listen/2, 6 listen/3, 6 listen/4, 6 stop/1, 6 ssh cm connect/1, 8 connect/2, 8 connect/3, 8 listen/2, 9 listen/3, 9 listen/4, 9 stop\_listener/1, 9 ssh sftp apread/4, 12 apwrite/4, 12 aread/3, 12 awrite/3, 12 close/2, 11 connect/1, 10 connect/2, 10 connect/3, 10 del\_dir/2, 15 delete/2, 14 get\_file\_info/2, 13 list\_dir/2, 11 make\_dir/2, 15 make\_symlink/3, 14 open/3, 11 opendir/2, 11 position/3, 13 pread/4, 11 pwrite/4, 12 read/3, 11

read\_file/2, 10 read\_file\_info/2, 13 read\_link/2, 14 read\_link\_info/2, 13 rename/3, 14 stop/1, 15 write/3, 12 write\_file/3, 10 write\_file\_info/3, 14 ssh sftpd listen/1, 16 listen/2, 16 listen/3, 16 ssh ssh connect/1, 17 connect/2, 17 connect/3, 17 ssh sshd listen/1, 18 listen/2, 18 listen/3, 18 stop/1, 18 start/0 SSH , 5 stop SSH , 5 stop/0 SSH , 5 stop/1 ssh\_cli, 6 ssh\_sftp, 15 ssh\_sshd, 18 stop\_listener/1 ssh cm , 9 write/3 ssh sftp , 12 write\_file/3 ssh\_sftp, 10 write\_file\_info/3 ssh sftp , 14